| Department Education, S Province/ W Department                      | Department of Educa                          |                           |                       |                     | akly School Department of<br>Education, Sabaragamuwa<br>Province/ Weekly School<br>ily School Department of |
|---------------------------------------------------------------------|----------------------------------------------|---------------------------|-----------------------|---------------------|----------------------------------------------------------------------------------------------------|
| Education, Sabaragamuwa Province<br>Province/Weekly School Departme |                                              | nt of Education. Sabaraes | )                     | _                   | f Education,Sabaragamuwa<br>za Province/ Weekly School                                                      |
| Department of Education, Sabara                                     | IIIIOIIIIati                                 | on & Communicat           | IOII I CUIIIOIOEV     |                     | ekly School Department of                                                                                   |
| Education, Sabaragamuwa Province                                    | / Weekly School Departmen                    | nt of Education, Sabaraga | muwaProvince/Weekly S | School Department o | f Education,Sabaragamuwa                                                                                    |
| Province<br>Departme Third Week                                     | nt of Education,Sabara<br>zamuwa Province/ V | Grade 7                   | -                     |                     | ra Province/ Weekly School<br>ekly School Department of                                                     |

## **05. Programme Development**

Refer the page no. 52,53,54,55 of the Text book & answer the following questions.

1. Identify the Interface with visual Development Environment & complete the following table.

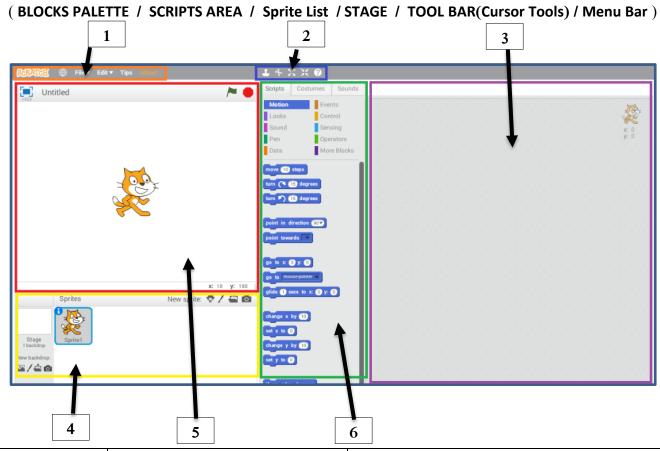

|   | Name of the label | Task |
|---|-------------------|------|
| 1 |                   |      |
| 2 |                   |      |
| 3 |                   |      |
| 4 |                   |      |
| 5 |                   |      |
| 6 |                   |      |